| Enrollment No: _ |                     | Exam Seat No: |
|------------------|---------------------|---------------|
|                  | C.U.SHAH UNIVERSITY |               |

**Summer Examination-2022** 

Subject Name: Advanced Web Development with PHP

Subject Code: 4CS04IWD1 Branch: B.Sc.I.T.

Semester: 4 Date: 02/05/2022 Time: 11:00 To 02:00 Marks: 70

## **Instructions:**

- (1) Use of Programmable calculator & any other electronic instrument is prohibited.
- (2) Instructions written on main answer book are strictly to be obeyed.
- (3) Draw neat diagrams and figures (if necessary) at right places.
- (4) Assume suitable data if needed.

|    | Attempt the following questions:                                                            |                                  |  |  |  |
|----|---------------------------------------------------------------------------------------------|----------------------------------|--|--|--|
| 1. | The GD Library is used for creating and manipulating of                                     |                                  |  |  |  |
|    | a) Image b) netwo                                                                           | ork                              |  |  |  |
|    | c) arrays d) None                                                                           | of them                          |  |  |  |
| 2. | • Image colorAllocate() is used for.                                                        |                                  |  |  |  |
|    | a) Image creation b) Color                                                                  | allocation                       |  |  |  |
|    | c) Color matching d) Color                                                                  | reset                            |  |  |  |
| 3. | . Which character is used to access property variable                                       | es of an object by object basis? |  |  |  |
|    | a) :: b) =                                                                                  |                                  |  |  |  |
|    | c) -> d) .                                                                                  |                                  |  |  |  |
| 4  | . Inheritance meansone more classe can be derived                                           | from a/an class.                 |  |  |  |
|    | a) abstract b) Base                                                                         |                                  |  |  |  |
|    | c) null d) prede                                                                            | fined                            |  |  |  |
| 5. | . AJAX Stands for:                                                                          |                                  |  |  |  |
|    | a) Asynchronous Javascript and XML                                                          |                                  |  |  |  |
|    | b) Abstract JSON and XML                                                                    |                                  |  |  |  |
|    | c) Another Java Abstraction for X-Windows                                                   |                                  |  |  |  |
|    | d) Another Java and XML Library                                                             |                                  |  |  |  |
| 6  | Using AJAX we can made our web page.                                                        |                                  |  |  |  |
|    | a) More Attractive and faster b) Easy to                                                    | o manage webpage                 |  |  |  |
|    | c) Static web page d) None of                                                               | of these                         |  |  |  |
| 7. | 3                                                                                           |                                  |  |  |  |
|    | a) JavaScript method b) Javaso                                                              | •                                |  |  |  |
|    | c) JSON library d) PHP N                                                                    |                                  |  |  |  |
| 8  | In PDF Creation ,Which function is used to send the document either in webpage or browser ? |                                  |  |  |  |
|    | a) Output() b) Displa                                                                       |                                  |  |  |  |
|    | c) addPage() d) None                                                                        |                                  |  |  |  |
| 9. | Which of the following sign is used as a shortcut for jQuery?                               |                                  |  |  |  |
|    | a) The % sign b) The &                                                                      | _                                |  |  |  |
|    | c) The \$ sign d) The @                                                                     | ) sign                           |  |  |  |
| 1  | <b>0.</b> what is the name of object used for ajax request.                                 |                                  |  |  |  |
|    | a) HttpRequest b) XmlRe                                                                     | equest                           |  |  |  |
|    | c) XMLHttpRequst d) Reuest                                                                  | t                                |  |  |  |

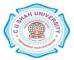

|        | 11. | • Which method is used to get the value of control usingnJQuery.                                                                                                    |      |  |  |
|--------|-----|----------------------------------------------------------------------------------------------------|------|--|--|
|        | 12  | a) Get() b) Html() c) Val() d) All of the above Which method is used to removes the selected element and its child elements.                                                                                                    | 1    |  |  |
|        | 14. | a) Remove() b) Empty()                                                                                                    | 1    |  |  |
|        |     | c) Both A and B d) None of these How many coordinates are require to draw a line in GD library? a) 4 b) 6 c) 5 d) 8                                                                                                    | 1    |  |  |
| Attemj |     | The correct syntax to set the background color of all h1 elements to yellow in jQuery.  a) \$("h1").style("background-color","yellow"); b) \$("h1").html("background-color","yellow"); c) \$("h1").css("background-color","yellow"); d) \$("h1").layout("background-color","yellow") y four questions from Q-2 to Q-8 | 1    |  |  |
| Q-2    |     | Attempt all questions                                                                                                    | (14) |  |  |
|        | 1   | What is GD library? Explain imagecreate() and imagecolorallocate() function with                                                                                                    | 5    |  |  |
|        |     | example.                                                                                                    |      |  |  |
|        | 2   | What is FPDF?How to create an object of FPDF?                                                                                                    | 5    |  |  |
|        | 3   | Write a note on PHP MySQLIand. Give difference between Mysql and Mysqli.                                                                                                    | 4    |  |  |
| Q-3    |     | Attempt all questions                                                                                                    |      |  |  |
|        | 1   | What is class? How to create class in php with suitable example.                                                                                                    | 5    |  |  |
|        | 2   | Write a note on Access Specifiers available in object oriented programming in php.                                                                                                    |      |  |  |
|        | 3   | How to establishing a database connection using OOPS in MySQLi.                                                                                                    | 4    |  |  |
| Q-4    |     | Attempt all questions                                                                                                    |      |  |  |
|        | 1   | What is Ajax? Explain XMLHttpRequest object.                                                                                                    | 5    |  |  |
|        | 2   | Explain JQuery effects in detail.                                                                                                    | 5    |  |  |
|        | 3   | Write a note on JQuery Ancestors with example.                                                                                                    | 4    |  |  |
| Q-5    |     | Attempt all questions                                                                                                    | (14) |  |  |
|        | 1   | What is JQuery? Explain JQuery selector in detail.                                                                                                    | 7    |  |  |
|        | 2   | Write a note on JQuery events. Explain mouse events with example.                                                                                                    | 7    |  |  |
| Q-6    |     | Attempt all questions                                                                                                    | (14) |  |  |
|        | 1   | Explain Constructors and Destructors with example.                                                                                                    | 5    |  |  |
|        | 2   | Explain any five FPDF Functions with example.                                                                                                    | 5    |  |  |
|        | 3   | Explain imageellipse() with suitable example.                                                                                                    | 4    |  |  |
| Q-7    |     | Attempt all questions                                                                                                    | (14) |  |  |
|        | 1   | Explain following function.                                                                                                    | 5    |  |  |

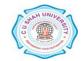

2 What is inheritance? Explain types of Inheritance.

4

3 Explain Key board events in Jquery with suitable example

•

## Q-8 Attempt all questions

(14)

5

1 Write a PHP script to create an image and display the following output using imagefilledrectangle() inside it

7

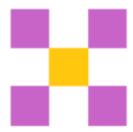

2 Write a program to create <u>registration</u> form using Mysqli connectivity.

7

Registration table have following field.

Tbl\_registration

| Id       | Int(5)      | Primarykey,autoincrement |
|----------|-------------|--------------------------|
| F_name   | Varchar(50) |                          |
| M_name   | Varchar(50) |                          |
| L_name   | Varchar(50) |                          |
| Gender   | Varchar(6)  |                          |
| Email    | Varchar(30) |                          |
| Contact  | Int(10)     |                          |
| Address  | Varchar(50) |                          |
| Pincode  | Int(6)      |                          |
| City     | Varchar(50) |                          |
| State    | Varchar(50) |                          |
| Country  | Varchar(50) |                          |
| Username | Varchar(50) |                          |
| Password | Varchar(50) |                          |

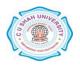